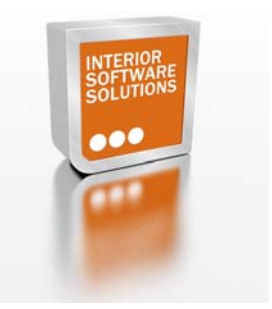

**Interior Software Solutions** other product/services of Industrial Space Solutions Ltd part of Industrial Space Solutions Ltd **Design & Estimating Software** for material handling industry **Partitions & Ceilings** For your complete land and Furniture building survey solutions Seatina Maximising your investment potential of your industrial & commercial property **Complete Solution** Design & Build

# **Full Features / Benefits :**

*For further information please contact us for a detailed copy with demo* 

## Reduce installation & Training Costs

- Windows operation, for Windows 95, 98, NT, 2000 and XP
- Flat files or client to SQL Server with built in capabilities\*
- Protect confidentiality by controlling access to specified data
- Adapt to different contracts with your own Text, Date and Numeric User Fields
- Customise with user defined cost structure, calculations/formula
- Easy interface to other export options

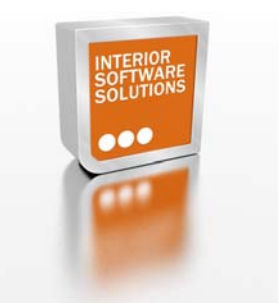

#### **Bill of Quantity Data Entry**

- **Defined Library of all specified Data**
- Speed up Bill of Quantity entry by importation from a spreadsheet\*
- Cut/Copy/Paste Bills, Pages, Items, Resources project to project
- Grid view for keyboard entry or Copy/Paste from other software
- Create Bills from an industry or your own library
- Automatic Cost coding from the library

#### Bill of Quantity Navigation/Editing

- Customise the panel boxes for increased usability
- Navigate large data using the Windows compliant tree structure
- Create Tags to collect/step through similarly Tagged records
- Create filters for navigation, summarisation, viewing or reporting
- Edit consistently and rapidly using Bulk Field Change
- Store Estimating calculations/methods with spreadsheet per item
- Remember topical matters by using the Item Notepad

#### Resources/Categories

- Defined Cost Types (Labour, Prelims, etc) for Resources and Costs
- **•** Optionally specify complex Resources to allow for fuel, transport etc
- Insert unlimited specific items within any category
- **•** Define "Categories" containing Resources and/or other Sub Categories

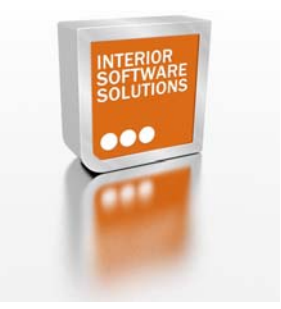

- Copy a priced item into the Resource library for re-use as a Category
- Create Filters for navigation, summarisation, viewing or reporting

## Cost Estimation

- By resources, net rates, company specified (Labour, Category, Material etc) or all
- Rapid assignment of resources/categories using the Windows compliant tree
- Simulate a start-up cost with a "Fixed" Resource assignment\*
- Defined multiplication/division factors for pricing calculations
- Define your own resource assignment view with user defined columns<sup>\*</sup>
- Re-arrange Categories in a logical/required order
- Track by Item and optionally replace, individual categories
- Quantifiable Sub Items for Bill of Quantity item rates build up

#### Sub-contractors

- Specify excluded costs for Sub-Contractors
- Assign one or more Sub-Contractor to selected BoQ Items\*
- Distribute printed or electronic enquiry documents
- Instant sub-contractors rate entry by pasting to the Grid

#### **Suppliers**

- Print Resource usage and export to a spreadsheet for the enquiry documentation
- Copy and Paste returned spreadsheet data into the Resource file for comparisons\*
- Use the flexible report procedures to compare different Suppliers

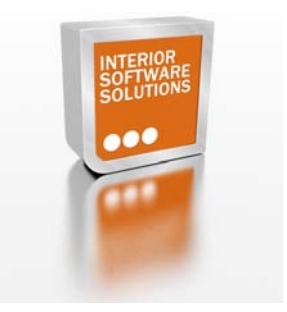

## **Markup**

- **Specify project mark-up with front loading, offsetting of risk with margin etc**
- Set mark-up by margin, % or rate for individual items
- Fix the Tender Amount by setting Total Mark-up, Mark-up % or Tender Amount

#### **Reporting**

- Define, save and password protect any number of reports
- Bill of Quantity, Resource or net rate (LPM) based summary or by item
- User Defined Variables to customise analysis calculations
- Export to the clipboard, text files or any database
- Analysis using sorts with summarisation by sort key
- Generate number of reports for different usage (client, project manager, etc)

## Purchase Order

- Export, fragment, re-arrange and summarise Bill Items into Purchase Order
- Manual input of any specified works not included within the Bill of Quantity
- **User friendly feature for changing/editing information before Purchase Order is created**
- View/print/e-mail or export to any desired format.

#### Other Features/Benefits

Option to e-mail software support

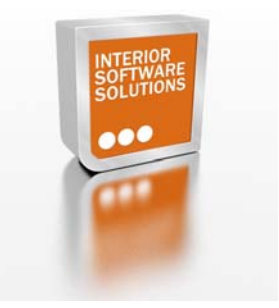

- **View Demo/Tutorials from within the software**
- Replace product instantly (i.e. furniture supplier, Partition range, etc)
- **Autosave as next revision when opening an existing file**
- **Change images on the selected data**
- saves the document on each click for peace of mind
- Our team can customise any feature required for our client (at an additional cost)

\* Not as standard. Feature can be added on request.